# **Anwendung stochastischer und geometrischer Analysen zur systematischen Robustheitsuntersuchung im Strukturcrash**

Daniel Weigert\*, Fabian Duddeck\*, Sandra Brack\*\*, Harald Schluder\*\*, Gordon Geißler\*\*\*

\* Technische Universität München, Germany \*\* Audi AG, Ingolstadt, Germany \*\*\* DYNAmore GmbH, Ingolstadt, Germany

# **Zusammenfassung:**

Getrieben durch neue Anforderungen und Ziele hinsichtlich Funktionserfüllung aber vor allem getrieben durch den Leichtbau werden moderne Karosserien im Produktentwicklungsprozess zunehmend optimiert. Bis heute kommen hierbei vor allem deterministische Modelle zum Einsatz. Demnach werden die lastfall- oder fahrzeugspezifischen Eingangsparameter mit konkreten Werten belegt. Dieses Vorgehen spiegelt aber nur bedingt die Realität wider. Versuche zeigen, dass sowohl Ergebnisgrößen als auch Eingangsparameter teilweise starken Streuungen unterworfen sind. Um diese Effekte in der Crash-Simulation abbilden zu können, kommen stochastische Analysen zum Einsatz.

Ziel ist es dabei, sichere Prognosen über die Streuungen der Ergebnisgrößen treffen zu können und so eine robuste Auslegung der Karosseriestruktur bei minimalem Gewicht zu erreichen. Robust bedeutet in diesem Zusammenhang, dass kleine Variationen der Eingangsparameter keine signifikanten Änderungen in den Ergebnisgrößen zur Folge haben.

Für die Durchführung der Robustheitsuntersuchung wurde ein standardisierter Prozess entwickelt, der es dem Anwender ermöglicht, direkt aus dem Simulationsdaten-Managementsystem LoCo eine vollautomatisierte Robustheitsuntersuchung durchzuführen. In einem iterativen Verfahren wird auf Basis einer tolerierbaren Breite der Konfidenzintervalle der statistischen Parameter auf den erforderlichen Stichprobenumfang geschlossen. In einem vollautomatisierten Post-Processing erfolgt die Auswertung der Simulationsergebnisse. Neben der stochastischen Auswertung einzelner Ergebnisgrößen werden dem Anwender in der Standardauswertung zudem geometrische Analyseergebnisse zur Verfügung gestellt.

#### **Schlagwörter:**

Robustheit, Strukturcrash, Simulationsdaten-Managementsystem LoCo, LS-OPT, Sampling, Design of Experiments (DoE), Konfidenzintervalle, Stichprobenumfang, stochastische Analyse, geometrische Analyse

# **1 Einleitung**

Ein essentieller Bestandteil im Entwicklungsprozess der Automobilindustrie ist die CAE-basierte virtuelle Produktentwicklung. Vor allem für ingenieurwissenschaftliche Fragestellungen gewann die Finite-Element-Methode (FEM) in den letzten Jahrzehnten zunehmend an Bedeutung. Mit Hilfe von FE-Simulationen lassen sich komplexe Strukturen nachbilden und hinsichtlich beliebiger Zielgrößen optimieren.

Optimierte Strukturen weisen jedoch häufig hohe Sensitivitäten gegenüber kleinen Änderungen der Eingangsparameter auf. Dieses Verhalten lässt sich dadurch erklären, dass die Systemredundanzen im Rahmen einer Optimierung nahezu vollständig ausgeschöpft werden [1]. Optimierungsalgorithmen versuchen unter gegebenen Nebenbedingungen ein Minimum oder Maximum einer Zielfunktion zu finden. Oftmals bewegt man sich dabei iterativ entlang einer aktiven Nebenbedingung bis ein Optimum gefunden ist. Diese Nebenbedingungen stellen jedoch eine scharfe Grenze zwischen zulässigem und unzulässigem Bereich dar [1]. Bereits kleine Abweichungen vom Optimum können dazu führen, dass Nebenbedingungen verletzt werden und daraus ein unsicheres Verhalten resultiert (Abb.1). Diese Abweichungen können als Unsicherheiten oder Streuungen von Eingangsparametern (Lastannahmen, Materialeigenschaften, Modellgenauigkeiten, Geometrie, Fertigungstoleranzen, etc. [2]) verstanden werden.

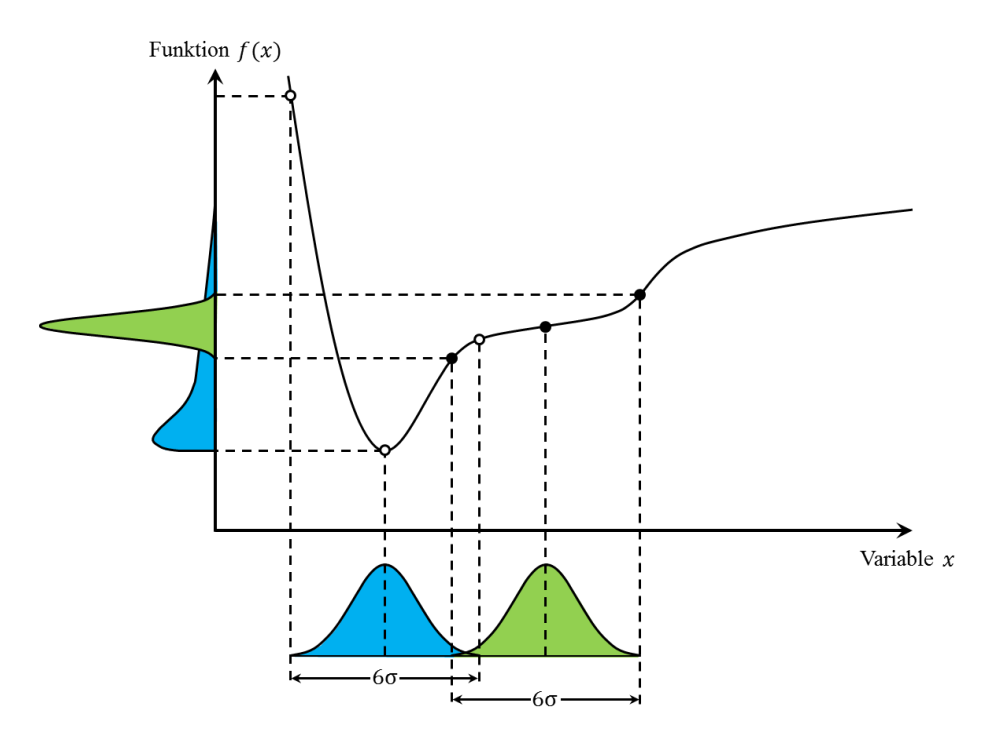

*Abb. 1: Darstellung eines typischen Robustheitsproblems, [3].*

In vielen ingenieurwissenschaftlichen Anwendungen werden Effekte, welche aus diesen Unsicherheiten resultieren, häufig vernachlässigt. Damit soll eine Vereinfachung des Simulationsmodells und eine Reduktion des numerischen Rechenaufwandes erreicht werden. Man spricht in diesen Fällen von deterministischen Analysen. Die Berechnung stützt sich dabei auf einzelne statistische Maße (Mitteloder Quantilwerte) [1], wobei mit Hilfe von Sicherheitsbeiwerten auf der Einwirkungs- oder Widerstandsseite die Streuungen global erfasst werden sollen. Häufig führen diese Ansätze aber zu sehr konservativen Lösungen.

Die Fragen nach der Zuverlässigkeit und Robustheit sind jedoch ohne Berücksichtigung dieser Unsicherheiten in den Simulationsmodellen nicht zu beantworten [4]. Daher kommen stochastische Ansätze zum Einsatz, welche es erlauben, deterministische Problemformulierungen in stochastische Formulierungen zu überführen [2]. Damit ist es möglich, die Effekte, welche aus den Unsicherheiten resultieren, zu bewerten. Auf Basis dieser Untersuchungen kann das Modell modifiziert werden, um ein robustes Verhalten sicherzustellen.

# **2 Motivation**

Die Bedeutung von Robustheitsuntersuchungen soll am Beispiel eines Längsträgers bei einem Frontcrashlastfall aufgezeigt werden.

Das typische Stabilitätsversagen eines druckbeanspruchten Längsträgers führt bei wiederholten Simulationen unter gleichen Randbedingungen aufgrund der Verzweigungsproblematik zu sehr unterschiedlichen Versagensmoden (Abb. 2).

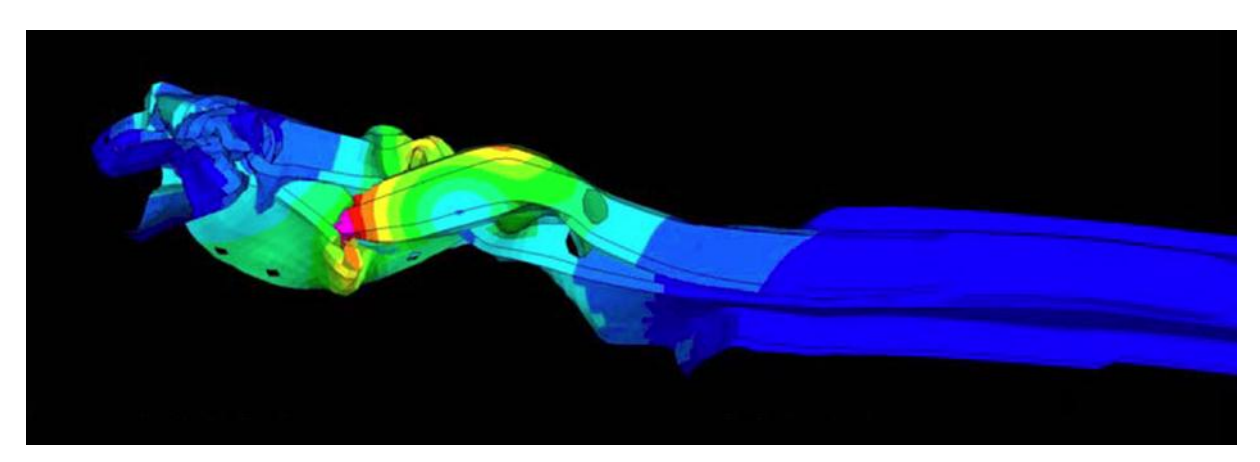

*Abb. 2: Typisches Verzweigungsproblem am Beispiel eines Längsträgers.*

Mit Hilfe einer Robustheitsuntersuchung kann das Verzweigungsproblem des Längsträgers erkannt und gezielte Maßnahmen zur Optimierung des Strukturverhaltens getroffen werden.

Um ein robusteres Verhalten zu erzielen, wird die Geometrie des Längsträgers in einem nächsten Schritt modifiziert. Dabei prägt man dem Längsträger eine aus einem Verzweigungsmode generierte geometrische Modifikation auf. Durch diese gezielte, lokale Veränderung der Knotenpositionen kann erreicht werden, dass im Fall eines Stabilitätsversagens bevorzugt ein Versagensmode auftritt (Abb. 3). Ein robusteres Verhalten der Simulationsergebnisse kann somit erreicht werden.

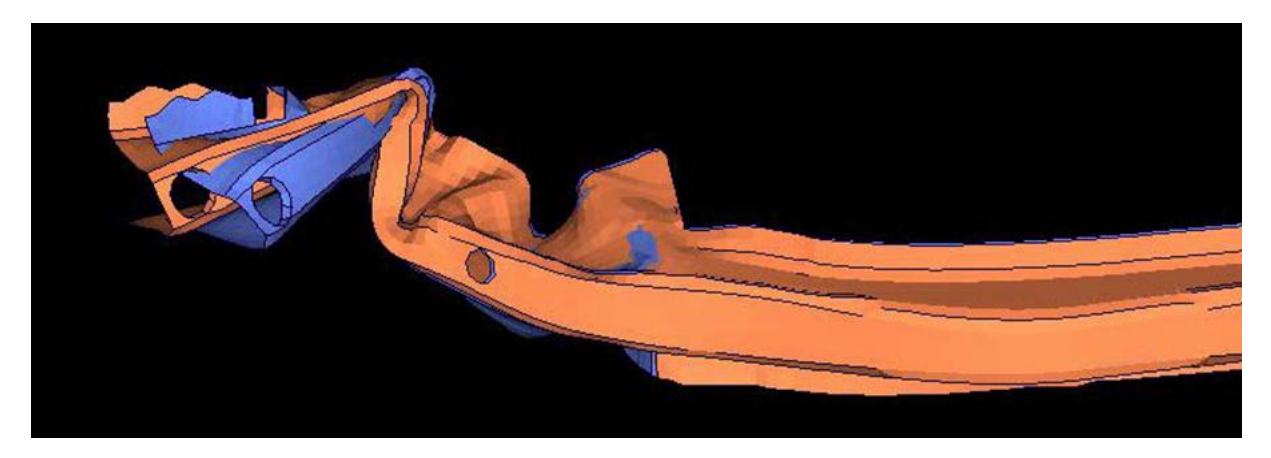

*Abb. 3: Stabilitätsversagen des Längsträgers aus Abb. 2 mit modifizierter Geometrie.*

Weitere Beispiele hinsichtlich der Streuung von Crashsimulationen finden sich in [5].

# **3 Systematische Robustheitsuntersuchung**

In der automobilen Anwendung ist das Ziel einer systematischen Robustheitsuntersuchung, zu jedem Zeitpunkt eine zuverlässige Prognose über die Streuungen der Ergebnisgrößen treffen zu können. Somit kann eine robuste Auslegung der Karosseriestruktur bei minimalem Gewicht erreicht werden. Robust bedeutet in diesem Zusammenhang, dass kleine Variationen der Eingangsgrößen keine signifikanten Änderungen in den Ergebnisgrößen zur Folge haben.

Im Unterschied zur klassischen Sensitivitätsuntersuchung wird bei Robustheitsuntersuchungen die Auftretenswahrscheinlichkeit verschiedener Parameterkombinationen dadurch berücksichtigt, dass ein Wahrscheinlichkeitsfilter (beschrieben durch die vorhandenen Streuungen der Eingangsgrößen) über den Sensitivitätsraum gelegt wird [6].

Demnach werden also ähnlich einer klassischen Sensitivitätsuntersuchung verschiedene Parameterkombinationen erzeugt, wobei die Eingangsgrößen nicht anhand von "worst-case"-Szenarien, sondern auf Basis der zugrundeliegenden Wahrscheinlichkeitsdichtefunktionen gewählt werden (Abb. 4).

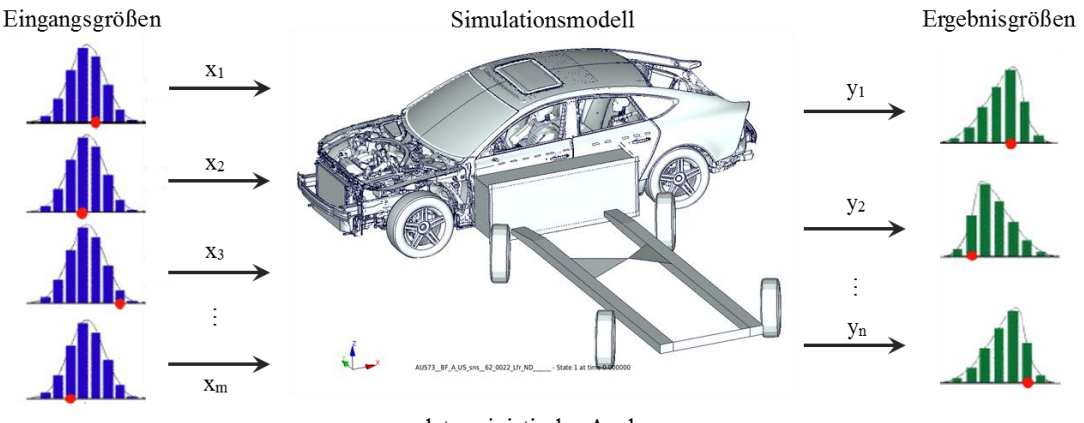

· deterministische Analyse

*Abb. 4: Schematische Darstellung einer stochastischen Analyse.*

Zur Bewertung der Robustheit wird zwischen zwei verschiedenen Ergebnisdarstellungen unterschieden. Die stochastische Analyse bildet statistische Bewertungsmaße in den Kurven der Ergebnisgrößen ab, wobei die geometrische Analyse statistische Größen auf dem FE-Netz des Simulationsmodells als zeit- und ortsabhängige Farbplots zur Verfügung stellt. Eine detaillierte Beschreibung der Ergebnisdarstellung findet sich in den Abschnitten 6 und 7 wieder.

# **4 Prozess einer systematischen Robustheitsuntersuchung**

Zur systematischen Robustheitsuntersuchung wurde ein Standardprozess entworfen, der folgende Anforderungen erfüllt:

- Zentraler Ausgangspunkt für jede Robustheitsuntersuchung ist das Simulationsdaten-Managementsystem (SDM) LoCo. Der Anwender muss keine zusätzliche Pre- und Post-Processing Software verwenden.
- Die Festlegung der statistischen Verteilungstypen und den zugehörigen Parametern findet zentralisiert durch einen Lastfallexperten statt. Der Lastfallverantwortliche stellt somit sicher, dass eine Vergleichbarkeit der Ergebnisse aus den Robustheitsuntersuchungen auch über Modellreihen und verschiedene Entwicklungsstände hinaus sichergestellt ist. Zugleich wird der Anwender von der Pflicht entbunden, selbst Entscheidungen hinsichtlich der Definition der Verteilungsinformationen statistischer Eingangsgrößen zu fällen.
- Es existiert ein vollautomatisiertes Pre- und Post-Processing, sodass zur Durchführung einer Robustheitsuntersuchung und zur Ergebnisauswertung keine weiteren Eingriffe des Anwenders nötig sind.
- Sowohl in der stochastischen, als auch der geometrischen Analyse wird die Aussagekraft der Ergebnisse auf Basis einer geringen Anzahl an Stichproben über Konfidenzintervalle für Mittelwert und Varianz abgesichert.
- Der benötigte Stichprobenumfang wird für jede Robustheitsuntersuchung mit Hilfe eines mehrstufigen Verfahrens auf Basis der Konfidenzintervallbreite bestimmt. Ein Mindeststichprobenumfang stellt die Belastbarkeit der Ergebnisse aus der Voranalyse sicher.
- Neben der statistischen Auswertung einzelner Kurven stehen zeitgleich auch Ergebnisse aus einer geometrischen Analyse zur Verfügung. Damit bietet sich neben der Identifikation kritischer Bereiche auf dem Gesamtmodell auch die Möglichkeit der Ursachenforschung hinsichtlich Bereiche mit großer Streuung.
- Neben Verschiebungsgrößen bietet die geometrische Analyse auch die Möglichkeit beliebige Kenngrößen (z.B. plast. Dehnungen, Thinning, etc.) statistisch auszuwerten und die Ergebnisse auf dem FE-Netz darzustellen. *(Ein Anwendungsbeispiel hierzu findet sich in Abschnitt 7.)*
- Eine Standardauswertung, in der alle relevanten Ergebnisse aus der Robustheitsuntersuchung zusammengefasst werden, ermöglicht einen direkten Vergleich zwischen unterschiedlichen Modellreihen und Entwicklungsständen.

Der Standardprozess zur systematischen Robustheitsuntersuchung kann in folgende Prozessschritte unterteilt werden:

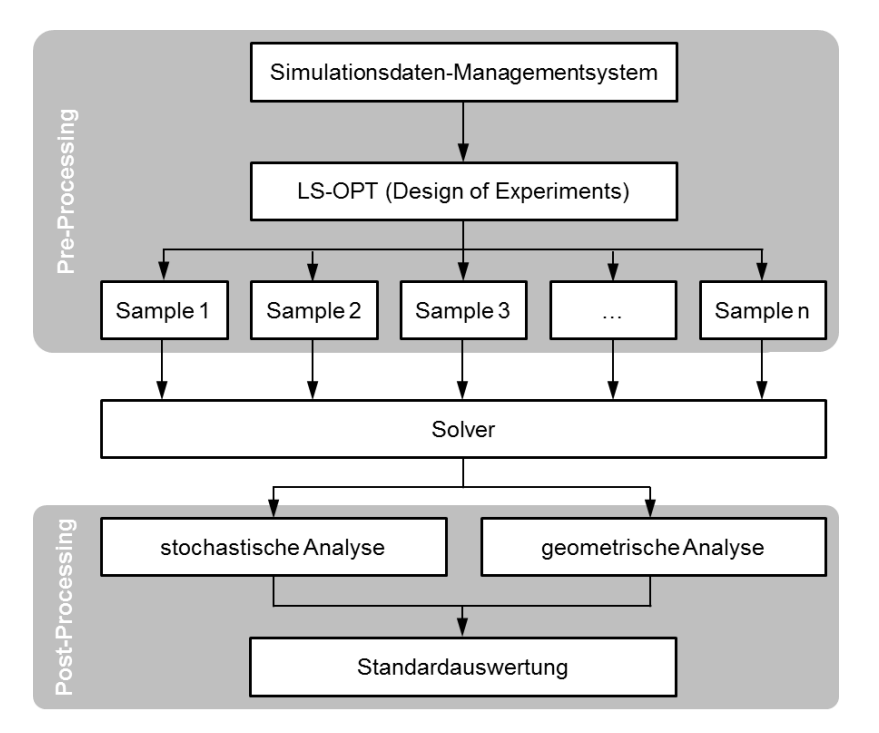

*Abb. 5: Prozessübersicht zur systematischen Robustheitsuntersuchung.*

Eine zentrale Rolle im Pre-Processing nimmt das SDM LoCo ein. Mit Hilfe von LoCo [7] ist es möglich, ausgehend von einzelnen Simulationsdateien vollständige Simulationen automatisiert aufzubauen. Des Weiteren bietet das SDM-System eine Schnittstelle zu LS-OPT [8] an. Mit Hilfe dieser Schnittstelle können Parameterstudien direkt aus dem SDM-System erzeugt werden, wobei die in LS-OPT implementierten Samplingverfahren verwendet werden.

Zur Durchführung einer Robustheitsuntersuchung muss der Anwender das gewünschte Simulationsmodell und einen zugehörigen Lastfall in LoCo auswählen. Anschließend kann er die Analyse starten. LoCo übergibt anschließend in einem vollautomatisierten Pre-Processing alle erforderlichen Parameter an LS-OPT. In einer DoE-Studie erzeugt LS-OPT mit Hilfe geeigneter Samplingverfahren unterschiedliche Parameterkombinationen. Sobald alle Samples in LS-OPT erzeugt worden sind, wird die Simulation auf dem Cluster gestartet.

In einem vollautomatisierten Post-Processing erfolgt die Auswertung der Simulationsergebnisse. Die Ergebnisse der stochastischen und geometrischen Analyse werden anschließend in einer Standardauswertung für den Anwender aufbereitet und diesem zur Verfügung gestellt.

# **5 Pre-Processing**

Um belastbare Ergebnisse mit Hilfe einer Robustheitsuntersuchung zu erzielen, müssen bereits bei der Planung und Durchführung von stochastischen Analysen folgende Punkte berücksichtigt werden:

- 1. Die Wahl der Verteilungsfunktion hat oft starken Einfluss auf die Robustheitsergebnisse und sollte daher so gut wie möglich die realen physikalischen Gegebenheiten repräsentieren. Das vorhandene Wissen über die Streuung von Eingangsgrößen muss demnach in Verteilungsinformationen überführt werden [9].
- 2. Um die Auswirkungen der Streuung der Eingangsgrößen auf bestimmte Ergebnisgrößen zu beurteilen, bedarf es einer geeigneten Anzahl an Stichproben. Generell gilt: Je mehr Simulationen zur Analyse zur Verfügung stehen, desto besser ist die Güte der Parameterschätzung (z.B. des Mittelwertes oder der Varianz). Eine große Anzahl an Simulationen bedeutet aber auch einen größeren numerischen Rechenaufwand und damit einhergehend längere Rechenzeiten. Ziel ist es, eine geeignete Anzahl an Simulationen zu wählen um belastbare Ergebnisse zu erzielen.

### **5.1 Subprozess zur Erfassung von Verteilungsinformationen**

Einer Robustheitsuntersuchung müssen Verteilungsinformationen hinsichtlich der Eingangsgrößen zugrunde gelegt werden. Belastbare Ergebnisse können aus der Analyse nur erzielt werden, wenn die physikalischen Phänomene im Simulationsmodell so detailliert wie möglich erfasst sind. Die Verteilungsinformationen sollen auch über die Modellreihen hinweg einheitlich und exakt beschrieben werden um eine kontinuierliche Vergleichbarkeit der Ergebnisse zu gewährleisten.

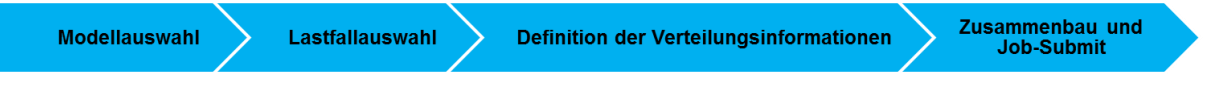

*Abb. 6: Subprozess im Pre-Processing.*

Eine Pre-Processing-Strategie, welche in Form eines Subprozesses in Abbildung 6 dargestellt ist, ermöglicht eine standardisierte Definition der Verteilungsinformationen. Dieser Subprozess kann in zwei Sichtweisen unterschieden werden: Die Sicht des Keyusers (Lastfallexperten) und die Sicht des Anwenders (Berechner). Der Keyuser verantwortet die Definition der Verteilungsinformationen für den jeweiligen Lastfall und ist im Pre-Processing dafür verantwortlich, auf Basis seiner Expertise eine möglichst detaillierte Beschreibung der realen Streuungen der Eingangsgrößen in Verteilungsinformationen zu übersetzen (Abb. 7).

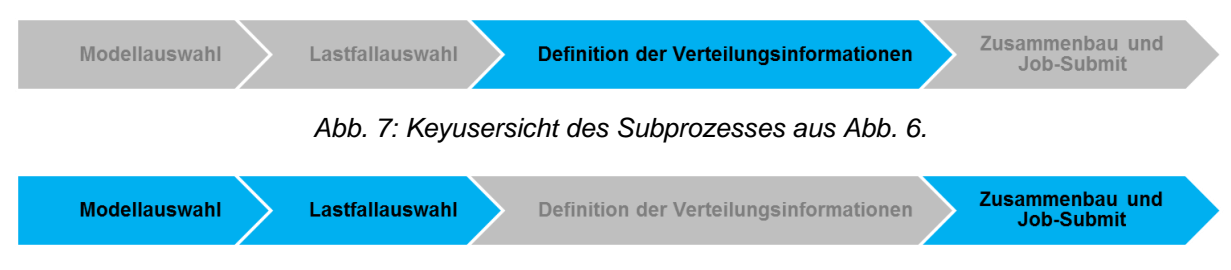

*Abb. 8: Anwendersicht des Subprozesses aus Abb. 6.*

Der Anwender kann erst nach vollständiger Festlegung der Verteilungsinformationen durch den Keyuser eine Robustheitsuntersuchung durchführen. Dabei muss der Anwender keine eigenen Entscheidungen hinsichtlich der Definition der Verteilungsinformationen mehr fällen. Der Anwender wählt lediglich das Fahrzeugmodell und einen entsprechenden Lastfall aus (Abb. 8) und startet den Zusammenbau des Simulationsmodells. Durch eine Schnittstelle zwischen LoCo und LS-OPT kann für den Aufbau der DoE-Studie automatisch auf die im SDM-System hinterlegten Verteilungsinformationen des parametrisierten Simulationsmodells zugegriffen werden. Im Anschluss an das Sampling in LS-OPT werden die einzelnen Simulationen automatisch auf dem Cluster gestartet und berechnet.

#### **5.2 Bestimmung des Stichprobenumfangs**

Eine der zentralen Fragen im Pre-Processing von stochastischen Analysen ist die Festlegung der Anzahl benötigter Simulationen. Um in einer Robustheitsuntersuchung belastbare Ergebnisse zu erzielen, ist es wichtig so viele Informationen wie möglich über die Streuung der Ergebnisgrößen zu erhalten. Je mehr Stichproben zur Verfügung stehen, desto höher ist die Güte der Parameterschätzung und damit einhergehend die Prognosequalität der Ergebnisse. Dennoch sollte der Stichprobenumfang so klein wie möglich gehalten werden, um die Rechenzeiten so kurz wie möglich zu halten.

Dabei gilt es, diese konkurrierenden Anforderungen bestmöglich zu erfüllen, wofür verschiedene Ansätze zur Bestimmung des Stichprobenumfangs entwickelt wurden. Neben statistischen Tests kommen häufig Schätzmethoden zur Begrenzung der Konfidenzintervallbreite zum Einsatz [10,11]. Im Rahmen dieser Untersuchung soll der Stichprobenumfang auf Basis einer zulässigen Konfidenzintervallbreite iterativ bestimmt werden. Man unterscheidet dabei zwischen einem Konfidenzintervall für den Mittelwert  $\mu$  und einem Konfidenzintervall für die Varianz  $\sigma^2$ .

Die Berechnung des Konfidenzintervalls für den Mittelwert erfolgt mit Hilfe der Gleichung 1 [12], wobei ̅den Schätzwert des Mittelwertes darstellt. bezeichnet das *α/2*-Quantil der *Student t-Verteilung* mit  $n-1$  Freiheitsgraden, s entspricht dem Schätzwert der Standardabweichung und n beschreibt den Stichprobenumfang, der zur Berechnung dieses Konfidenzintervalls herangezogen wurde.

$$
\overline{x} - t_{\alpha/2, n-1} \frac{s}{\sqrt{n}} < \mu < \overline{x} + t_{\alpha/2, n-1} \frac{s}{\sqrt{n}} \tag{1}
$$

Das Konfidenzintervall der Varianz berechnet sich analog nach Gleichung 2 [12].  $s^2$  stellt dabei den Schätzwert der Varianz dar, wobei *χ²* den *α/2*- bzw. das *1-α/2*-Quantilwert der *Chi-Quadrat-Verteilung* mit  $n-1$  Freiheitsgraden beschreibt. Analog zur Gleichung 1 bezeichnet die Variable n auch hier den Stichprobenumfang der zur Berechnung des Konfidenzintervalls der Varianz verwendet wurde.

$$
\frac{(n-1)s^2}{\chi^2_{\alpha/2,n-1}} < \sigma^2 < \frac{(n-1)s^2}{\chi^2_{1-\alpha/2,n-1}}\tag{2}
$$

Da lediglich eine endliche Anzahl  $n$  an Stichproben zur Berechnung von Mittelwert und Standardabweichung zur Verfügung steht, ist eine exakte Aussage über die Parameter der Grundgesamtheit unmöglich. Mittelwert und Standardabweichung können zwar auf Basis der durchgeführten Stichproben exakt bestimmt werden, jedoch stellen die Werte nur eine Schätzung der Parameter der Grundgesamtheit dar. Man bezeichnet diese Größen daher auch als Punktschätzer. Um eine Aussage über den tatsächlichen Wert der Grundgesamtheit zu erhalten, wird ein Konfidenzintervall um jeden der Parameter bestimmt. Die Konfidenzintervalle schließen dabei einen Bereich um den Schätzwert des Parameters ein, innerhalb dem der tatsächliche Parameterwert mit einer durch den Anwender zu bestimmenden Mindestwahrscheinlichkeit liegen könnte (Abb. 9).

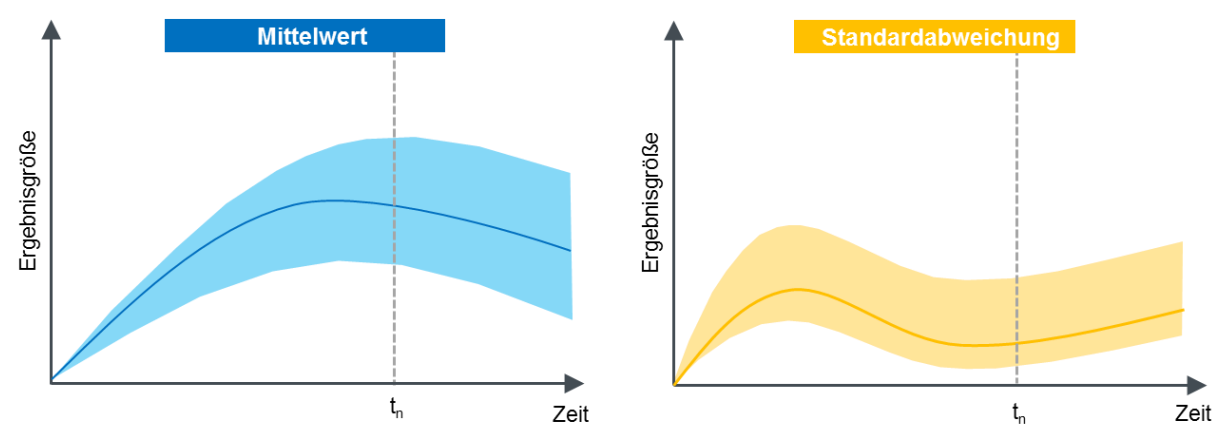

*Abb. 9: Schematische Darstellung des Konfidenzintervalls für Mittelwert und Standardabweichung.*

An dieser Stelle soll kurz eine Unterscheidung zwischen dem Konfidenzintervall und dem sogenannten Mutungsintervall (auch Erwartungsbereich genannt) erfolgen, da diese Bezeichnungen häufig in der Literatur fälschlicherweise als Synonyme verwendet werden. Während ein Konfidenzintervall angibt, wie stark der wahre Wert vom Stichprobenparameter abweichen kann, trifft ein Mutungsintervall eine Aussage wie stark ein Stichprobenparameter vom wahren Wert abweichen kann [13].

Auf Grundlage einer statistischen Verteilungsfunktion kann mit Hilfe der Parameter für Mittelwert und Standardabweichung auch eine Wahrscheinlichkeitsaussage getroffen werden. So sind beispielsweise innerhalb des Streubandes  $\mu \pm 2\sigma$  (siehe blauen Bereich in Abb. 10) bei normalverteilten Stichproben mehr als 95 % der Stichproben der Grundgesamtheit zu finden. Jedoch berücksichtigt diese Aussage noch keine Einflüsse aus der Stichprobengröße und der damit verbundenen Güte der Parameterschätzung. Um diese Einflüsse zu berücksichtigen, wird die obere und untere Grenze des Streubandes um Beiträge aus den Konfidenzintervallen für Mittelwert und Standardabweichung (siehe graue Bereiche in Abb. 10) erweitert.

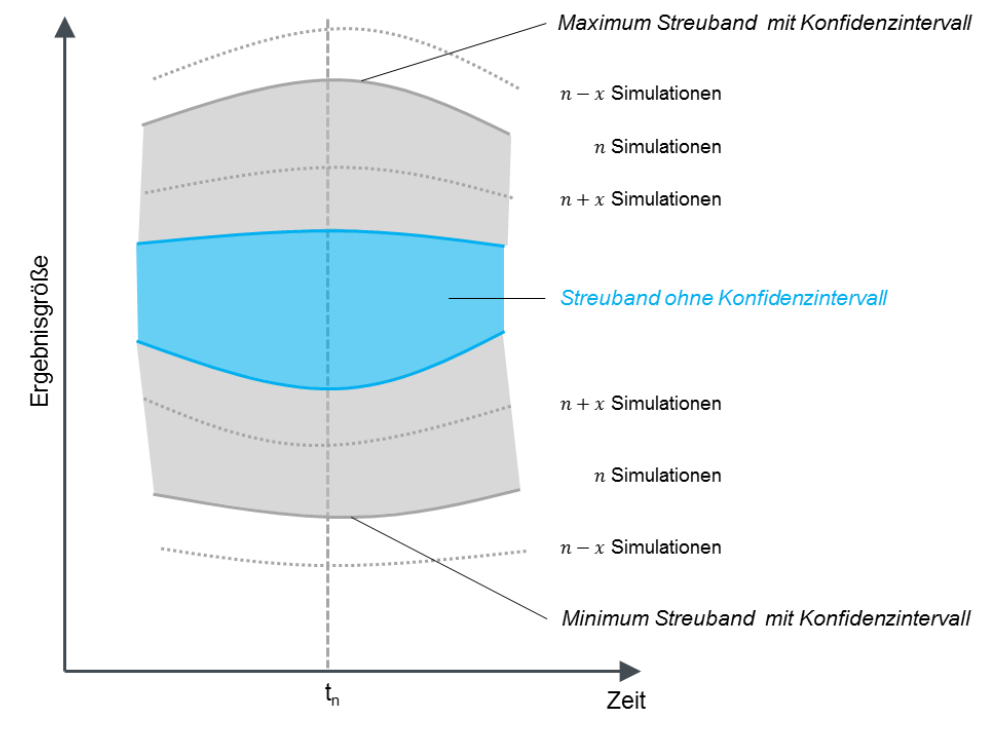

*Abb. 10: Schematische Darstellung der Streubandbreite mit (grau und blau) und ohne (blau) Konfidenzintervall.*

Die Abhängigkeiten zwischen der Anzahl der Stichproben und der Breite des Streubandes sind in Abbildung 10 schematisch abgebildet. Auf Basis einer geringen Anzahl  $n - x$  an Simulationen kann nur eine ungenaue Schätzung der Parameter erfolgen, weshalb sich große Konfidenzintervalle ergeben, welche wiederum ein breiteres Streuband zur Folge haben. Eine große Anzahl  $n + x$  an Simulationen hingegen stellt eine bessere Datenbasis dar, sodass kleine Konfidenzintervalle zu einem schmaleren Streuband führen.

Die Breite des Konfidenzintervalls nähert sich mit einer steigenden Anzahl an Simulationen von außen gegen den wahren Wert des Streubandes an (Abb. 11). Für einen Stichprobenumfang mit  $n \to \infty$ Simulationen geht der Beitrag der Konfidenzintervalle gegen Null. Die Breite des Streubandes konvergiert demnach für unendliche viele Stichproben gegen die wahre Breite  $\mu \pm m\sigma$  des Streubandes (blauer Bereich in Abb. 10) wobei  $m$  einen Wert zur Bestimmung der Schwankungsintervallbreite [14]  $\pm m\sigma$  darstellt.

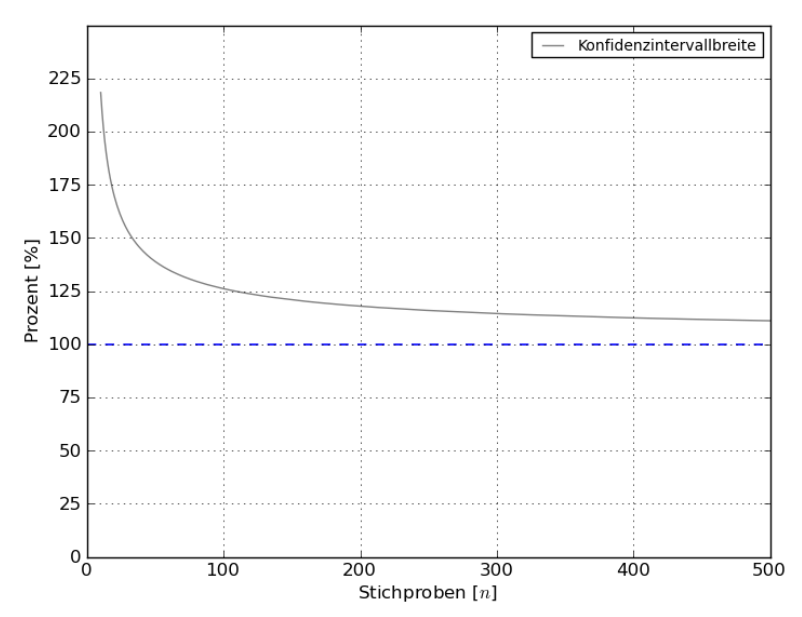

*Abb. 11: Konvergenz der Konfidenzintervallbreite in Abhängigkeit des Stichprobenumfangs zum Zeitpunkt tn.*

Die Anzahl an benötigten Simulationen wird mit Hilfe eines iterativen Verfahrens ermittelt. Dabei wird für jede Ergebnisgröße eine maximal tolerierbare Breite des Konfidenzintervalls festgelegt, welche zugleich als Abbruchkriterium für die Iterationen herangezogen wird. Die Breite des Konfidenzintervalls wird dabei prozentual in Bezug zur wahren Breite des Streubandes angegeben. Zu Beginn der Robustheitsuntersuchung stehen jedoch noch keine Informationen zur Breite der Konfidenzintervalle zur Verfügung, sodass in einem ersten Schritt auf Basis einer Mindestanzahl an Simulationen eine Voranalyse durchgeführt wird. Nach Beenden der Simulationen der Voranalyse findet eine vollautomatisierte Ermittlung der Konfidenzintervallbreite statt, wobei gleichzeitig eine Überprüfung der Abbruchkriterien erfolgt. Sollten alle Abbruchkriterien erfüllt sein, werden keine weiteren Simulationen gestartet. Im Post-Processing werden die Simulationen ausgewertet und die Ergebnisse der stochastischen Analyse in einer Standardauswertung dargestellt.

Sollten die Abbruchkriterien nach Abschluss der Voranalyse jedoch noch nicht erfüllt sein, wird die für eine zweite Berechnungsphase benötigte Anzahl an Simulationen ermittelt. Da aus der Voranalyse nun Informationen zur Breite der Konfidenzintervalle zur Verfügung stehen, kann auf Basis der tolerierbaren Konfidenzintervallbreite eine Schätzung der zusätzlichen benötigten Anzahl an Simulationen erfolgen. Sobald die Anzahl ermittelt wurde, kann automatisch eine zweite Berechnungsphase gestartet werden. Dieses Vorgehen wird solange wiederholt, bis alle Abbruchkriterien erfüllt sind und damit eine akzeptable Qualität der Ergebnisse erreicht ist.

Der Vorteil dieser Strategie ist, dass eine Auswertung immer auf Basis einer Mindestanzahl an Simulationen erfolgt. Dadurch wird die Prognosequalität der Ergebnisse gesteigert und eine Vergleichbarkeit der Ergebnisse zwischen Modellreihen und unterschiedlichen Entwicklungsständen gesichert.

# **6 Post-Processing – stochastische Analyse**

Unter einer stochastischen Analyse versteht man die Darstellung von statistischen Bewertungsmaßen in den Graphen der Ergebnisgrößen.

Auf der Grundlage eines Nominalwertes erhält man in einer deterministischen Analyse lediglich die Aussage über einen Referenzlauf. Um Aussagen über das Streuverhalten und damit die Robustheit von Ergebnisgrößen treffen zu können, werden im Rahmen einer stochastischen Analyse folgende weitere Größen (Abb. 12) verwendet:

- Mittelwert aller Simulationsläufe
- Maximal- sowie Minimalwert der Simulationsläufe
- Streuband auf Basis einer durch den Anwender festgelegten Wahrscheinlichkeit inklusive Konfidenzintervall

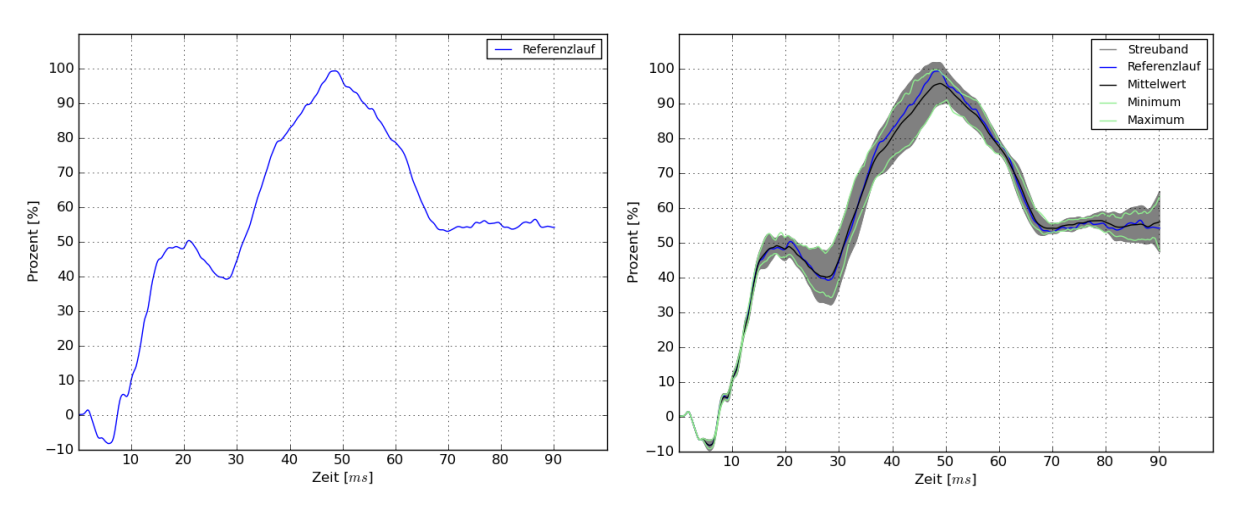

*Abb. 12: Links: Deterministische Analyse. Rechts: stochastische Analyse.*

Mit Hilfe statistischer Methoden kann eine obere und untere Grenze des Streubandes berechnet werden, wobei die Güte der Parameterschätzung mit Hilfe von Konfidenzintervallen berücksichtigt und in die Berechnung des Streubandes integriert wird. Das Streuband selbst überdeckt dabei einen Bereich, innerhalb dem sich mit einer durch den Anwender definierten Wahrscheinlichkeit weitere Simulationsläufe befinden können. Die zeitabhängige Breite dieses Streubandes lässt zugleich eine Aussage über die Größe der Streuung und der damit verbundenen Robustheit der jeweiligen Ergebnisgröße zu.

# **7 Post-Processing – geometrische Analyse**

Neben der stochastischen Analyse bietet die geometrische Analyse die Möglichkeit, statistische Größen auf dem FE-Netz des Simulationsmodells zeit- und ortsabhängig darzustellen.

Dadurch wird eine Möglichkeit geschaffen, neben der mikroskopischen Sicht auf einzelne Ergebnisgrößen, auch eine makroskopische Sicht hinsichtlich des Verhaltens des Simulationsmodells zu erhalten. Mit Hilfe dieser Analysemethodik ist es dem Anwender möglich, Bereiche großer Variationen auf dem Gesamtmodell zu identifizieren und gezielt Maßnahmen zur Reduktion dieser Streuungen vorzunehmen.

Neben der zeit- und ortsabhängigen Darstellung von Verschiebungsgrößen können auch weitere Kenngrößen wie plastische Dehnungen, Thinning etc. auf dem FE-Netz dargestellt werden, wobei ebenfalls Konfidenzintervalle in der Berechnung und Ergebnisdarstellung dieser Größen berücksichtigt werden.

Das schematische Vorgehen einer geometrischen Analyse soll am Beispiel eines Barrieren-Seitenaufpralls nach FMVSS 214 (US NCAP) (Abb. 13 links [15]) gezeigt werden. Als Eingangsgröße wurde die Trefferlage der Barriere in z-Richtung (Abb. 13 rechts) auf Basis einer Normalverteilung angenommen.

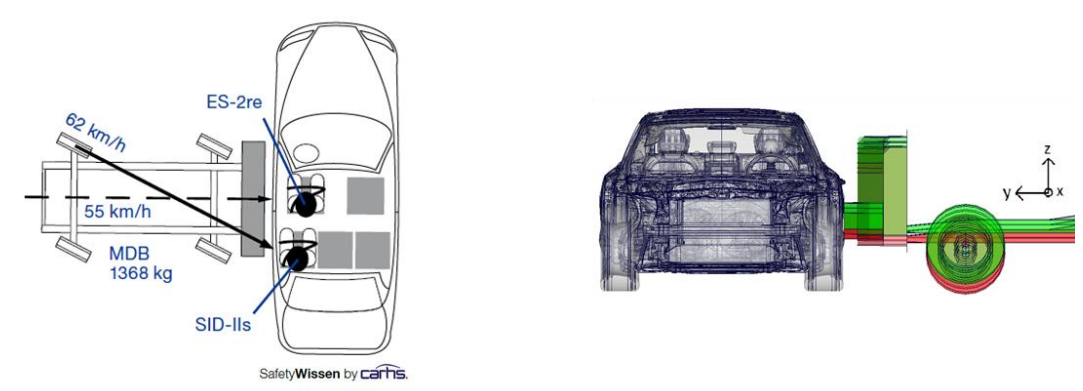

*Abb. 13: Links: Barrieren-Seitenaufprall FMVSS 214 US NCAP, [15]. Rechts: Variation der Trefferlage der Barriere in z-Richtung.*

Ziel dieser Untersuchung ist es, kritische Bereiche hinsichtlich materialabhängiger Grenzwerte für plastische Dehnungen auf dem Gesamtfahrzeugmodell zu identifizieren. Bei deterministischen Analysen wären lediglich Aussagen auf Basis des Referenzlaufs möglich, sodass das Streuverhalten der plastischen Dehnungen in diesem Fall nicht beurteilt werden könnte.

Die nachfolgenden Schritte verdeutlichen, wie auf Basis von Wahrscheinlichkeitsaussagen kritische Bereiche identifiziert werden können, die in einem weiteren Schritt näher analysiert werden müssen.

**Schritt 1:** Berechnung des Mittelwertes  $\mu$  der plastischen Dehnungen auf Basis aller Stichproben.

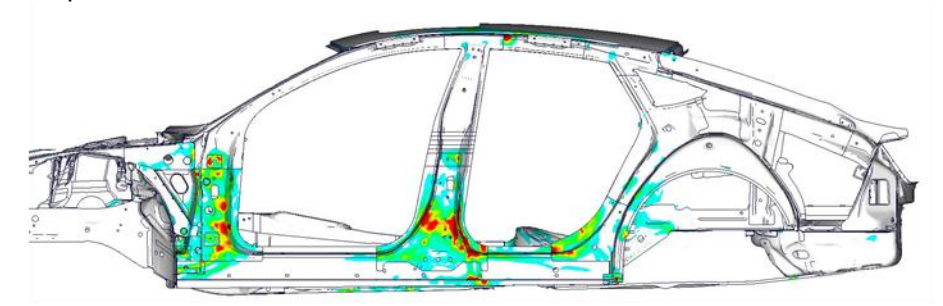

*Abb. 13: Mittelwert der plastischen Dehnungen zum Zeitpunkt t.*

**Schritt 2:** Berechnung der Standardabweichung  $\sigma$  der plastischen Dehnungen auf Basis aller Stichproben.

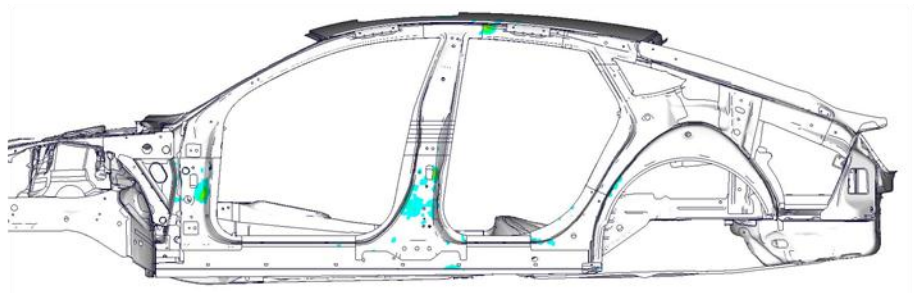

*Abb. 14: Standardabweichung der plastischen Dehnungen zum Zeitpunkt t.*

**Schritt 3:** Mittelwert  $\mu$  und m-fache Standardabweichung  $\sigma$  inklusive der Konfidenzintervalle liefert das Maximum des Streubandes der plastischen Dehnungen. Damit kann beispielsweise folgende Aussage getroffen werden: "Bei über 95 % der Simulationen liegt die plastische Dehnung unterhalb der dargestellten Werte". Eine Wahrscheinlichkeit von 95 % entspricht dabei einer Schwankungsintervallbreite vom  $\pm m\sigma$  mit  $m = 2$ . Der Anwender hat damit die Möglichkeit ein frei wählbares Vertrauensniveau durch die Festlegung von  $m$  zu bestimmen.

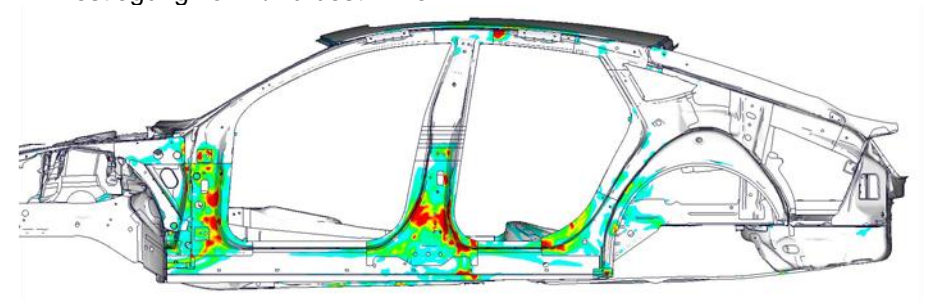

*Abb. 15: Mittelwert und zweifache Standardabweichung inklusive Konfidenzintervalle liefert Maximum des Streubandes der plastischen Dehnungen zum Zeitpunkt t.*

**Schritt 4:** Im SDM-System wird für jedes Material ein Grenzwert hinsichtlich der plastischen Dehnung hinterlegt, sodass ausgehend von den Materialkarten eine Zuordnung des Grenzwertes für jedes Bauteil erfolgen kann. Exemplarisch wurden 4 Bauteile (blaue Markierung) ausgewählt.

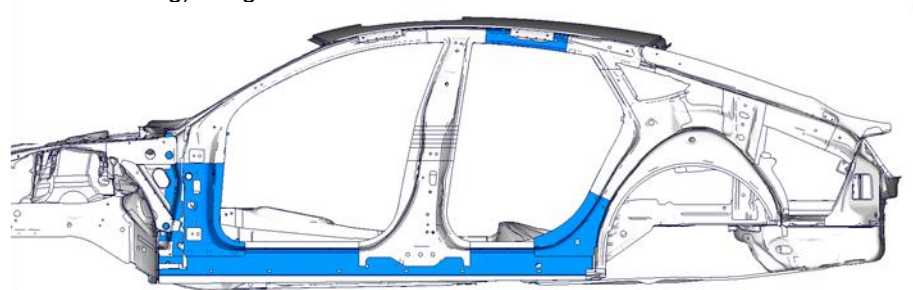

*Abb. 16: Materialabhängige Festlegung der Grenzwerte der plastischen Dehnungen.*

**Schritt 5:** Mit den Ergebnissen aus Schritt 3 und den materialabhängigen Grenzwerten aus Schritt 4 kann in einem weiteren Schritt für jedes Bauteil überprüft werden, ob der zugehörige Grenzwert der plastischen Dehnungen innerhalb dieses Bauteils überschritten wird. Kritische Bereiche, in denen Grenzwerte überschritten werden, sind farblich hervorgehoben.

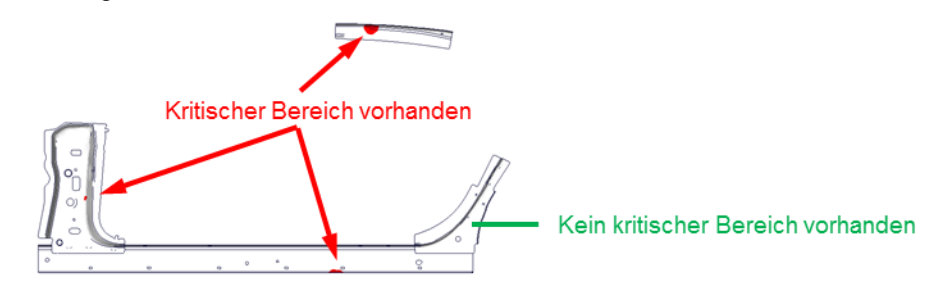

*Abb. 17: Darstellung der kritischen Bereiche hinsichtlich der materialabhängigen Grenzwerte der plastischen Dehnungen zum Zeitpunkt t.*

Diese Methodik bietet für den Anwender neben der Berücksichtigung des Streuverhaltens zudem den Vorteil, dass keine manuelle Selektion und Suche nach kritischen Bereichen auf den einzelnen Bauteilgruppen mehr erfolgen muss.

# **8 Zusammenfassung**

Im Rahmen dieser Studie konnte anhand eines Standardprozesses gezeigt werden, wie eine Robustheitsuntersuchung mit einem vollautomatisierten Pre- und Post-Processing durchgeführt werden kann. Der Anwender kann ausgehend von einer zentralen Arbeitsplattform – dem Simulationsdaten-Managementsystem LoCo – eine Robustheitsuntersuchung starten und erhält eine Ergebnisdarstellung in Form einer Standardauswertung. Gleichzeitig wird der Anwender von der Pflicht entbunden, eigene Entscheidungen hinsichtlich der Definition der Verteilungsinformationen und der benötigten Stichprobenanzahl zu treffen. Dadurch können belastbare Ergebnisse garantiert werden. Zudem wird eine Vergleichbarkeit der Ergebnisse der Robustheitsuntersuchungen über Modellreihen und Entwicklungsstände hinweg gewährleistet.

Eine zu geringe Anzahl an erforderlichen Stichproben kann durch die Anwendung eines Mindeststichprobenumfangs vermieden werden. Unsicherheiten in der Güte der Parameterschätzung von Mittelwert und Varianz werden mit Hilfe von Konfidenzintervallen berücksichtigt und fließen in die Ergebnisdarstellung der stochastischen und geometrischen Analyse mit ein.

In der geometrischen Analyse wurde eine Möglichkeit geschaffen, neben Verschiebungsgrößen auch eine Auswertung von weiteren Kenngrößen wie plastische Dehnungen und Thinning etc. auf dem FE-Netz des Simulationsmodells darzustellen. Damit können kritische Bereiche hinsichtlich großer Variationen identifiziert werden, welche im Anschluss weiter analysiert werden müssen.

### **9 Literaturverzeichnis**

- [1] Jurecka, F.: "Robust design optimization based on metamodeling techniques", PhD thesis, Technische Universität München, 2007
- [2] Koch, P. N.; Yang, R.-J. and Gu L.: "Design for six sigma through robust optimization", Structural and Multidisciplinary Optimization, **26**(3-4):235–248, 2004
- [3] Leslabay, P. E.: "Robust optimization of mechanical systems affected by large system and component variability: Robustheitsbasierte Optimierung für mechanische Systeme mit großer Streuung der relevanten System- und Elementgrößen", IPEK Institut für Produktentwicklung Universität Karlsruhe (TH), Karlsruhe, 2010
- [4] Flassig, P. M; Dutta, A. K. und Bestle, D.: "Robustheit und Zuverlässigkeit in der aerodynamischen Verdichterauslegung", 1. Dresdner-Probabilistik-Workshop, Dresden, 2008
- [5] Duddeck, F.: "Survey on Robust Design and Optimisation for Crashworthiness" in: Duddeck, F.; Bletzinger, K.-U.; Bucher, C.; Matthies, H. and Meyer, M. (eds.): "Efficient Methods for Robust Design and Optimisation", Proc. EUROMECH Colloquium 482, Queen Mary University of London, London, UK, 2007
- [6] Will, J.; Roos, D. und Riedel, J.: "Robustheitsbewertung in der stochastischen Strukturmechanik", NAFEMS Seminar: Use of Stochastics in FEM Analyses, Wiesbaden, 2003
- [7] Brack, S. und Thiele M.: "Erfahrungen beim Produktiveinsatz eines Prozess- und Datenmanagementsystems für Berechnungsingenieure bei AUDI", 11. LS-DYNA Forum, Ulm, 2012
- [8] Stander, N.; Roux, W.; Goel, T.; Eggleston, T. and Craig; K.: "LS-OPT User's Manual A design optimization and probabilistic analysis tool for the engineering analyst", LSTC, Livermore, 2012
- [9] Roux, W.; Stander, N.; Günther, F. and Müllerschön, H.: "Stochastic analysis of highly nonlinear structures", International Journal for numerical methods in engineering, **65**:1221–1242, 2006
- [10] Giesbrecht, F.; Marcia, F. and Gumpertz, L.: "Planning, construction, and statistical analysis of designed experiments", Wiley, New York and Chichester, 2003
- [11] Montgomery, D. C.: "Design and analysis of experiments", Wiley, Hoboken and N.J., 7. Edition, 2008
- [12] Wadsworth, H. M.: "Handbook of statistical methods for engineers and scientists", McGraw-Hill Pub. Co., New York, 1990
- [13] Altman, D.; Machin, D.; Bryant, T. and Gardner, S.: "Statistics with confidence", BMJ Books, London, 2008
- [14] Tiemann, V.: "Statistik: Einführung", UTB, Stuttgart, 1. Edition, 2011
- [15] carhs GmbH, "Safety companion: Wissen für die Fahrzeugentwicklung von Morgen", Alzenau, 2012